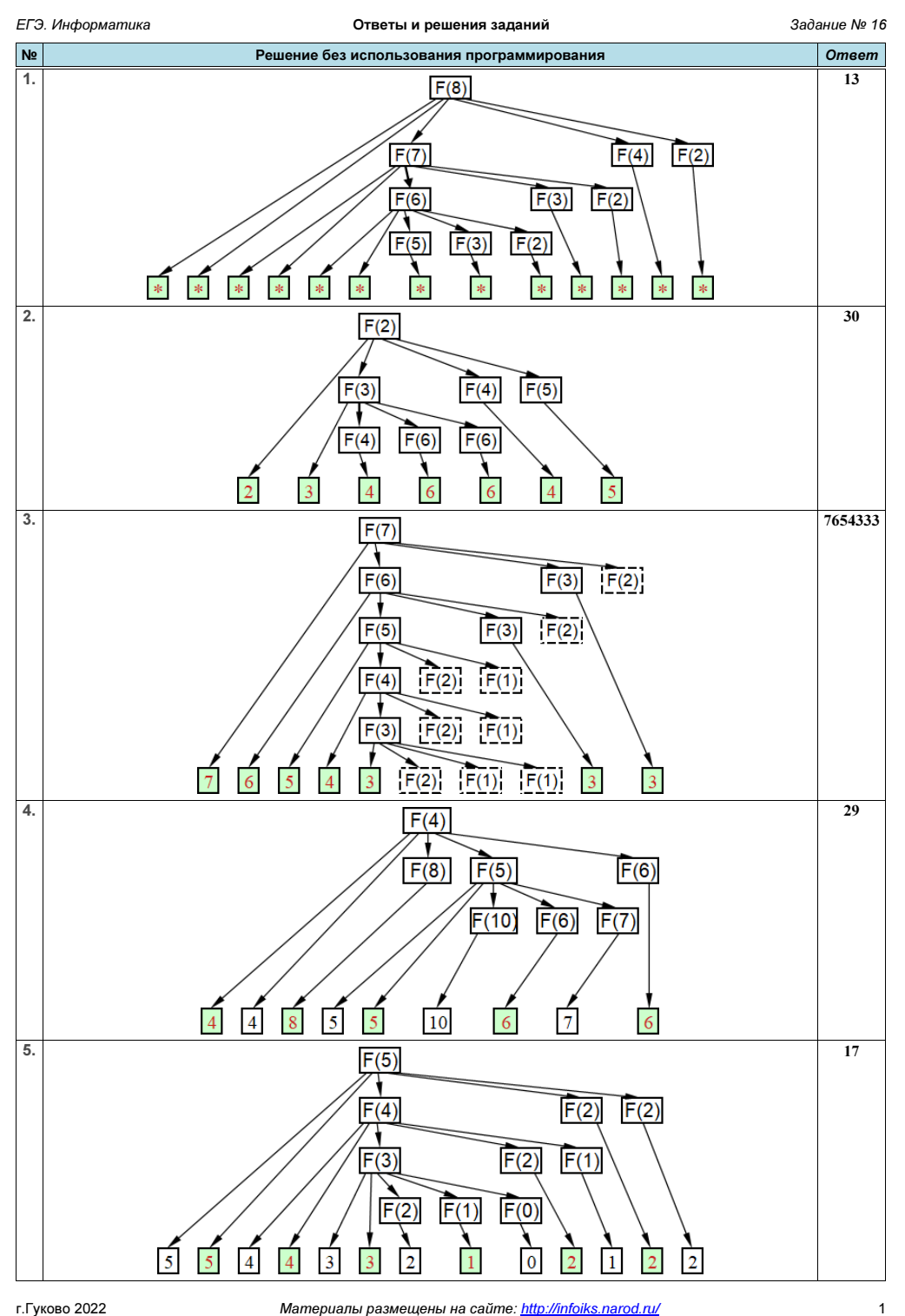

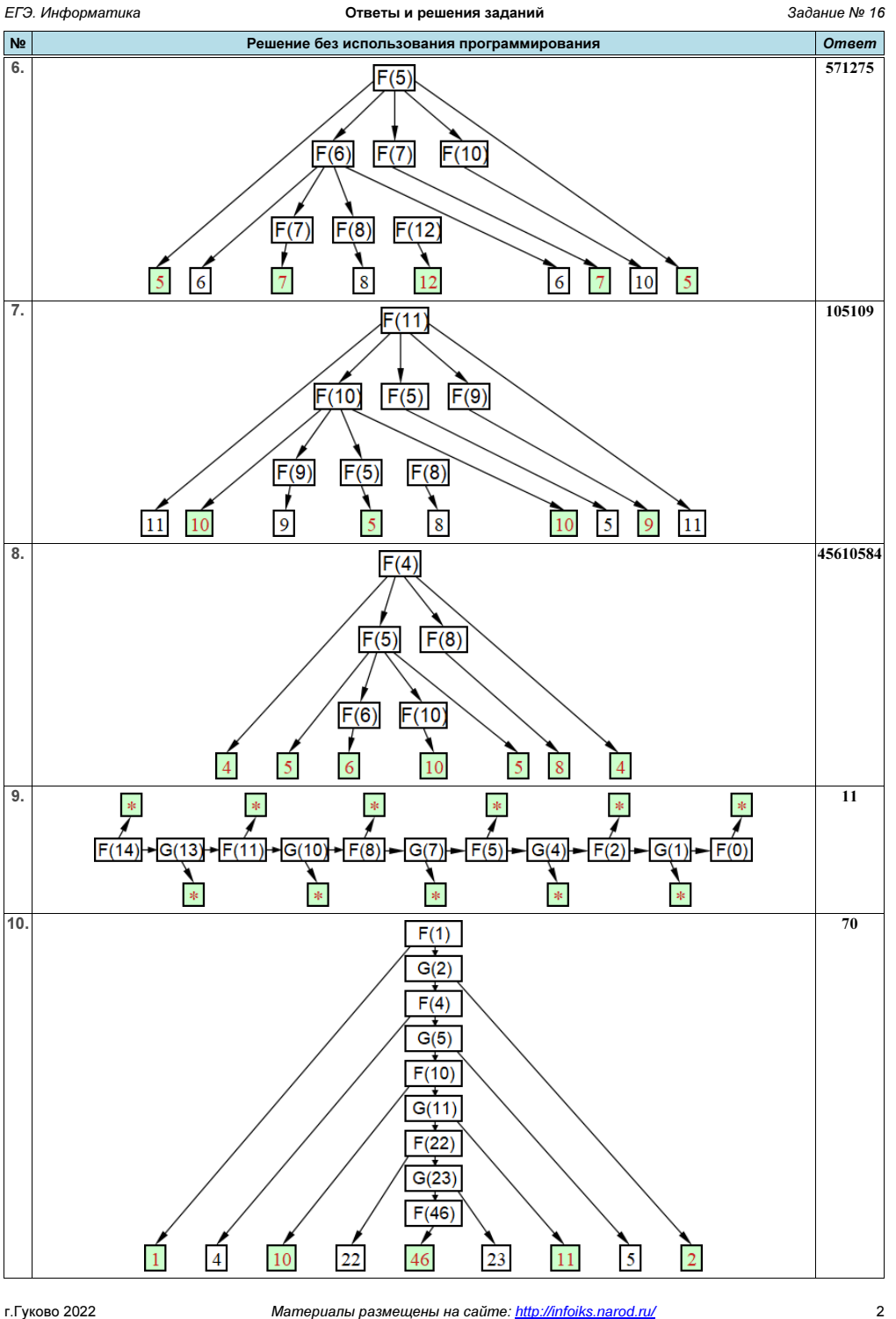

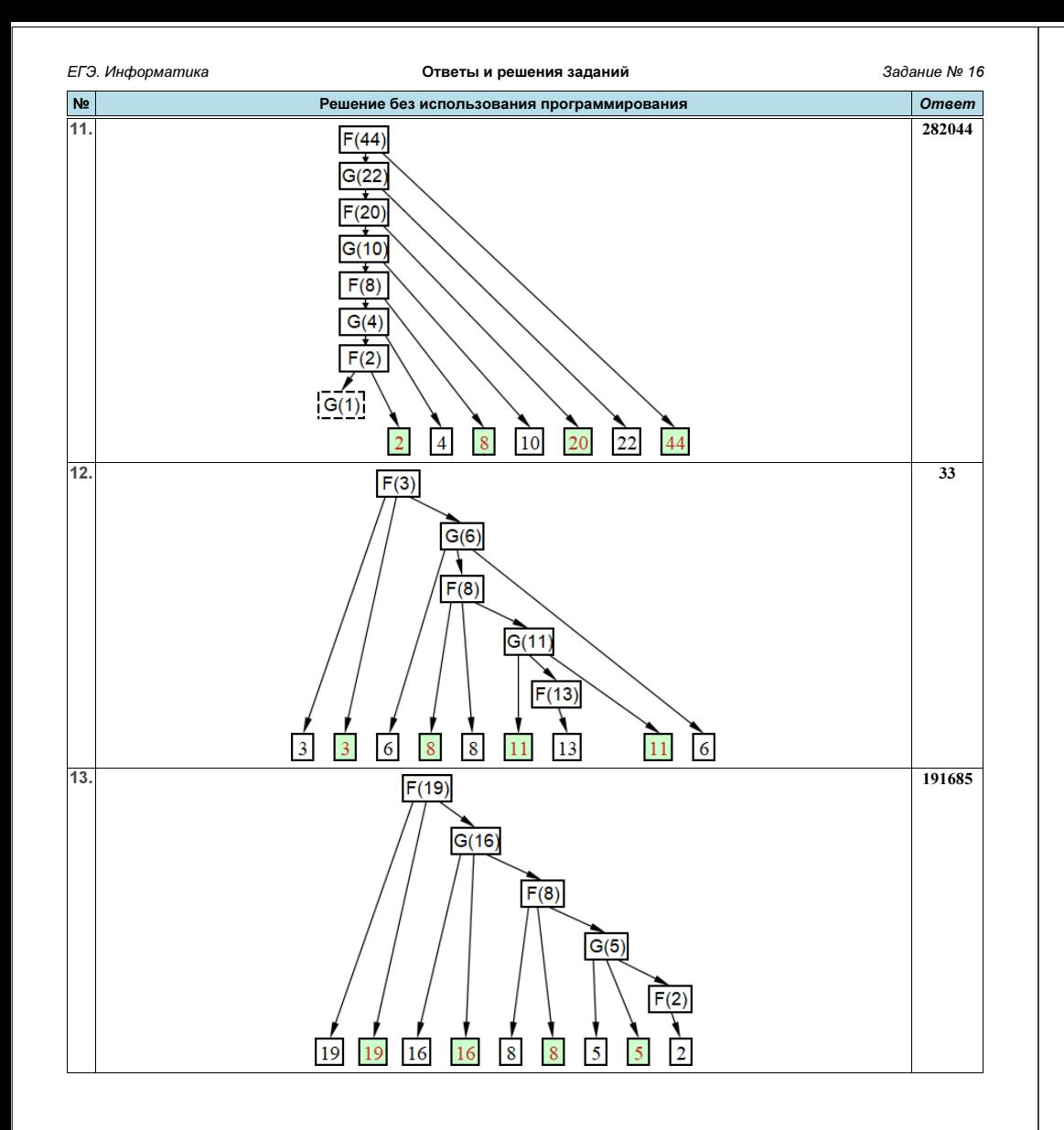

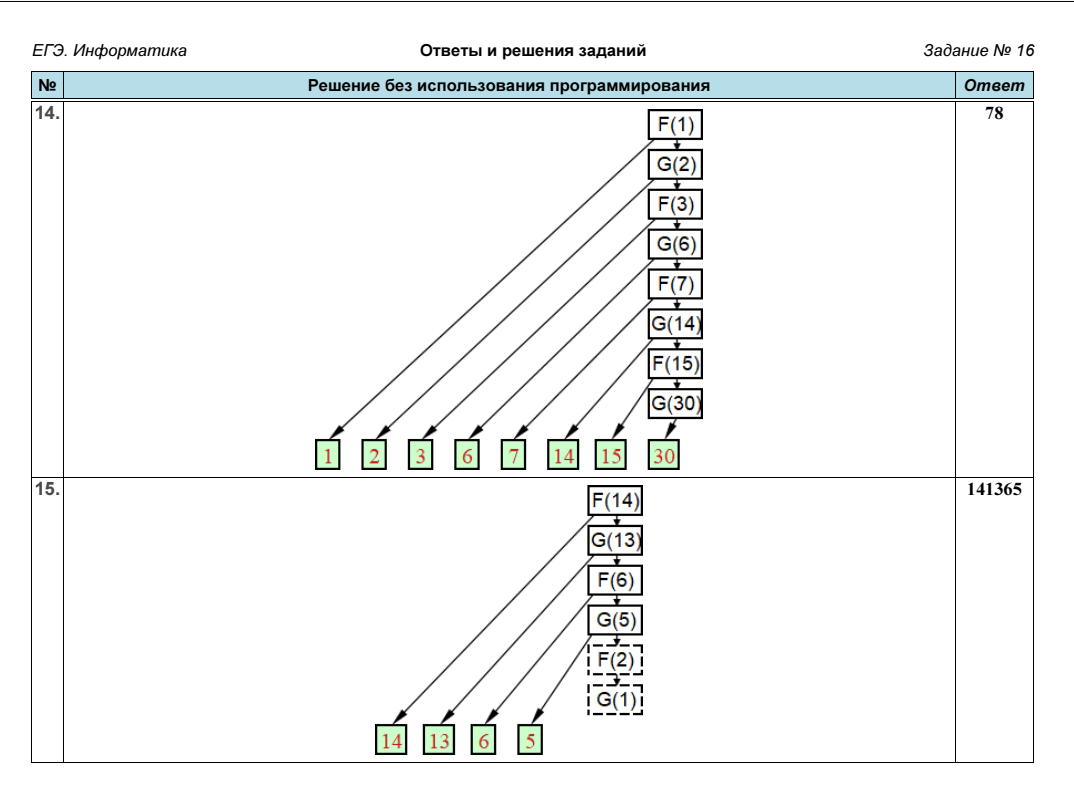

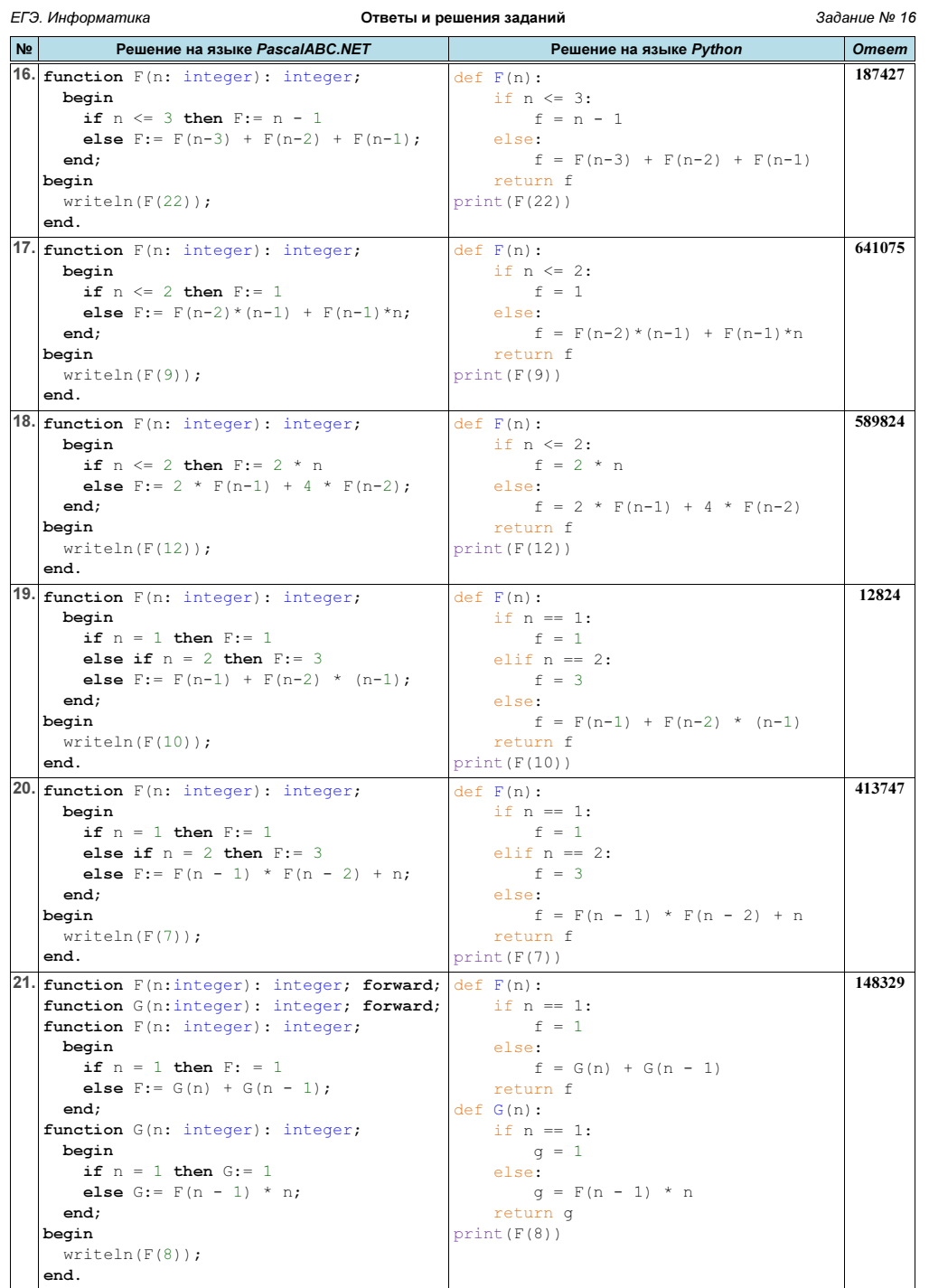

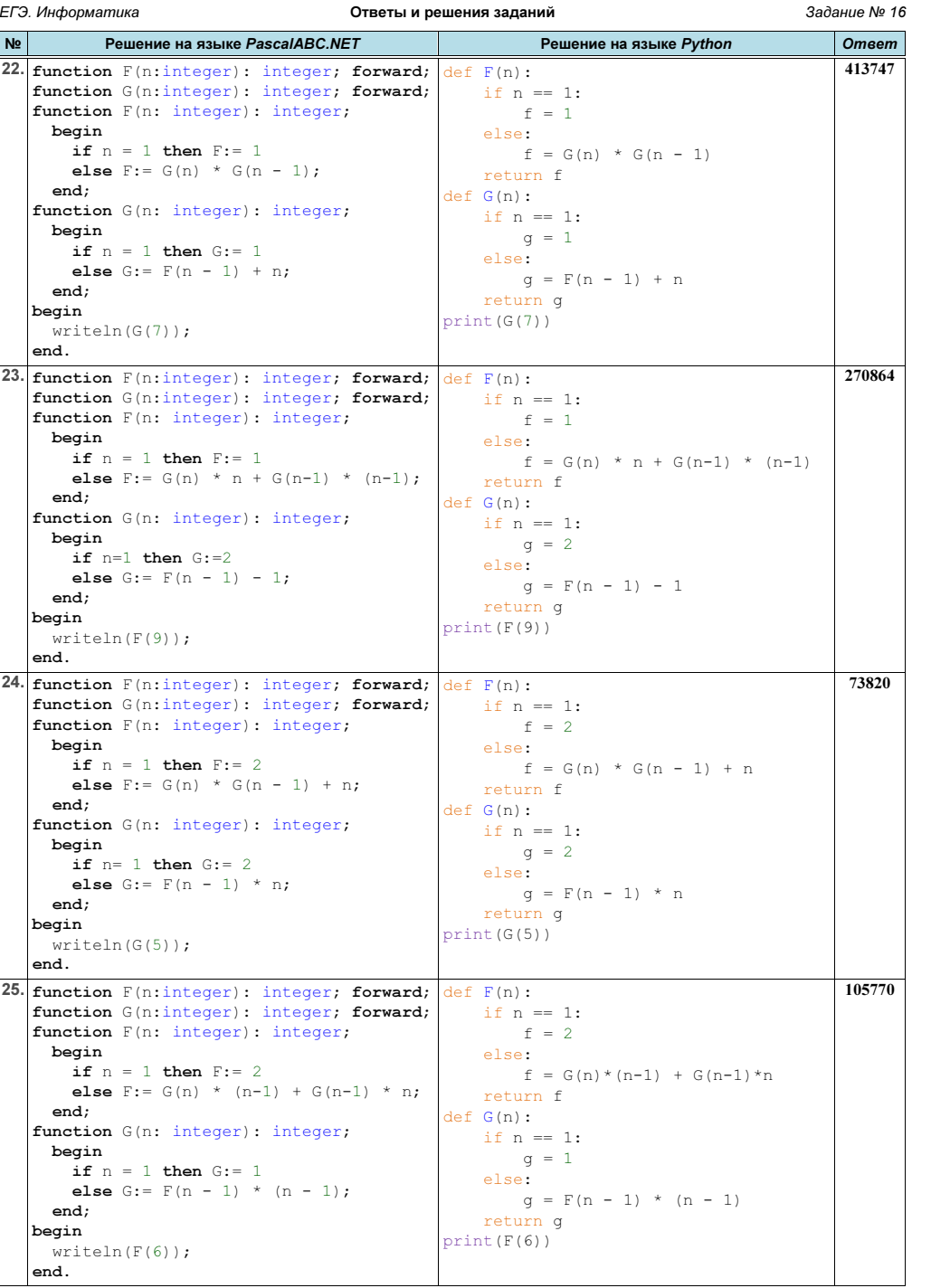

г. Гуково 2022

Материалы размещены на сайте: http://infoiks.narod.ru/

 $6\phantom{a}$ 

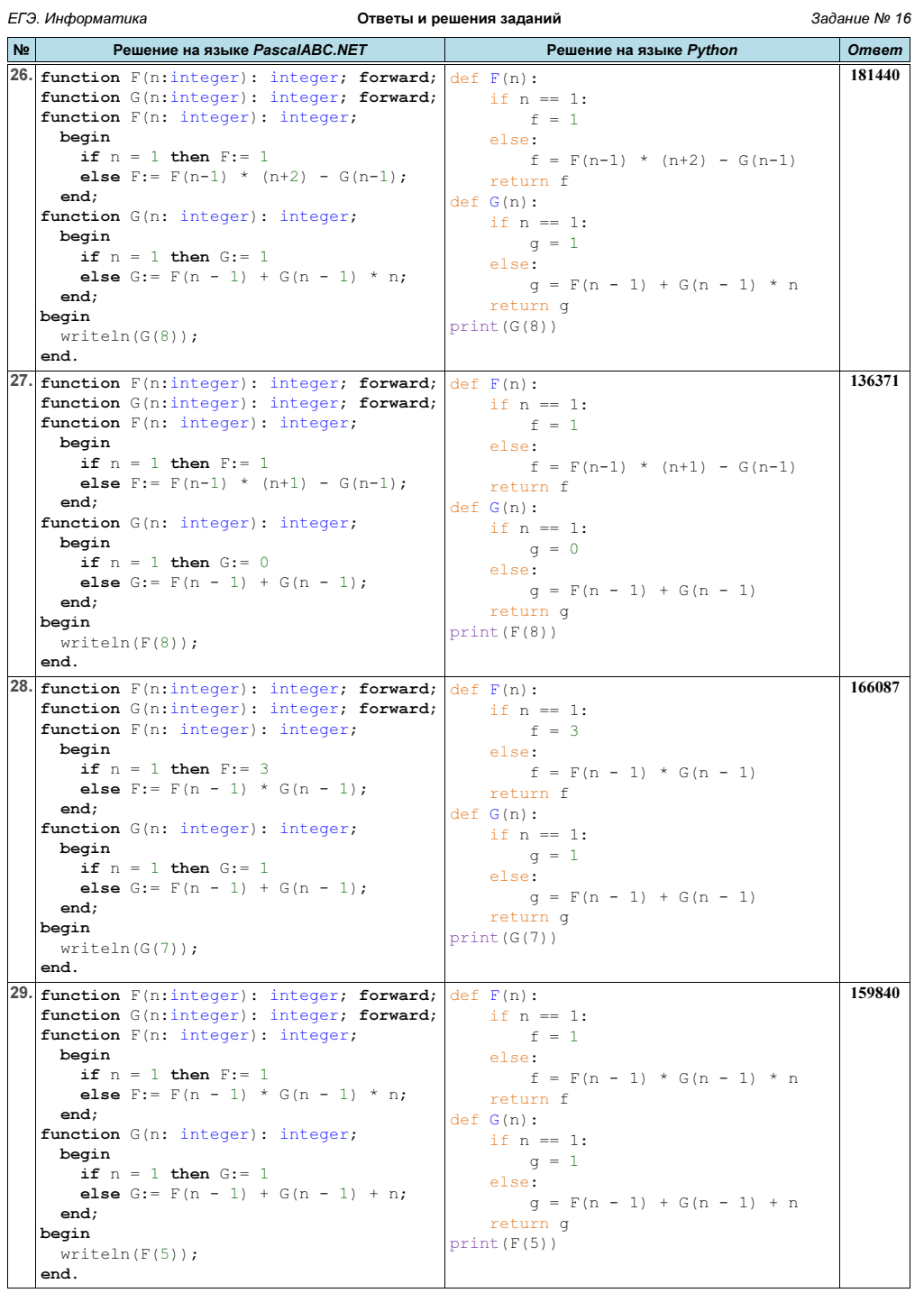

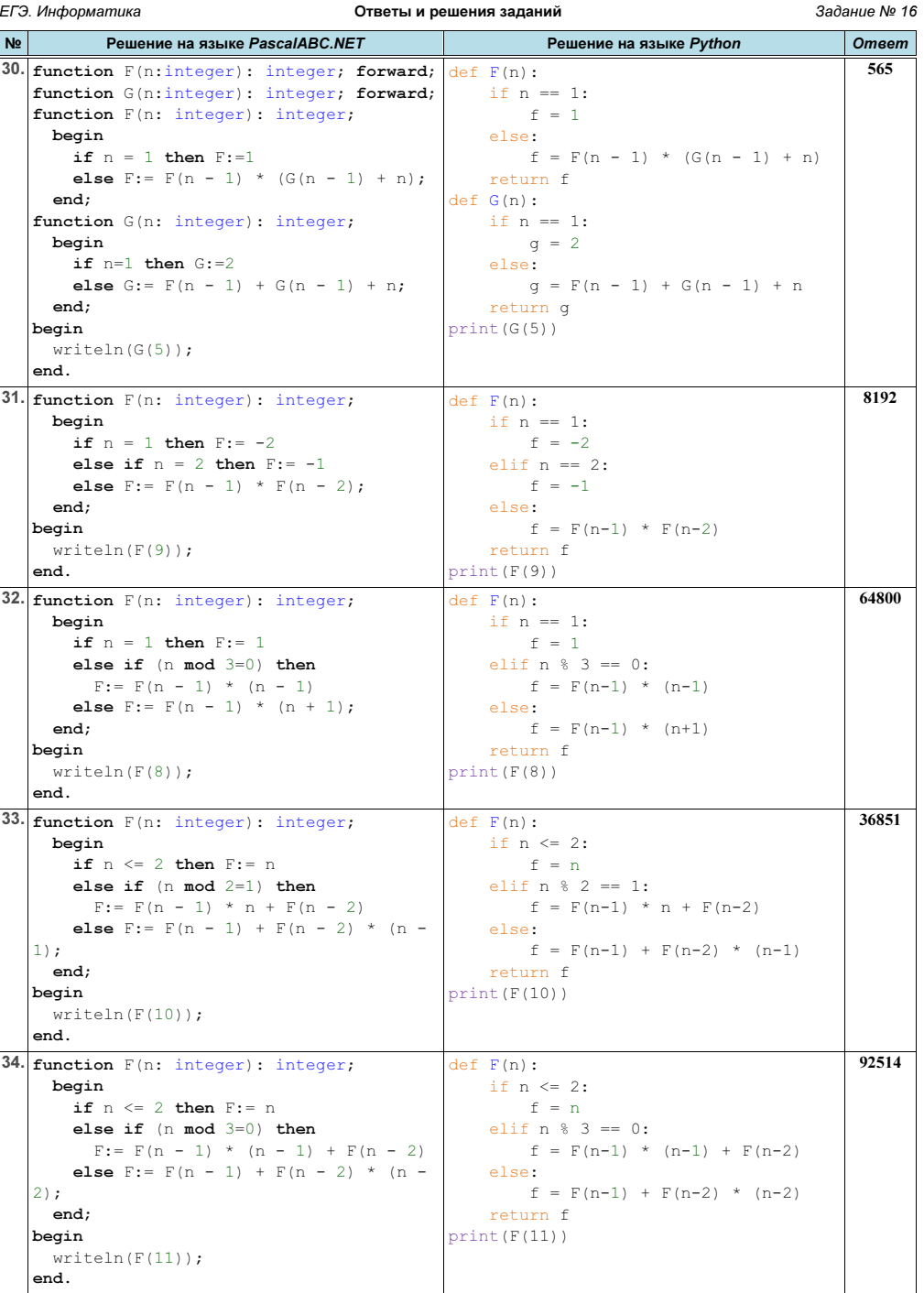

 $\overline{7}$ 

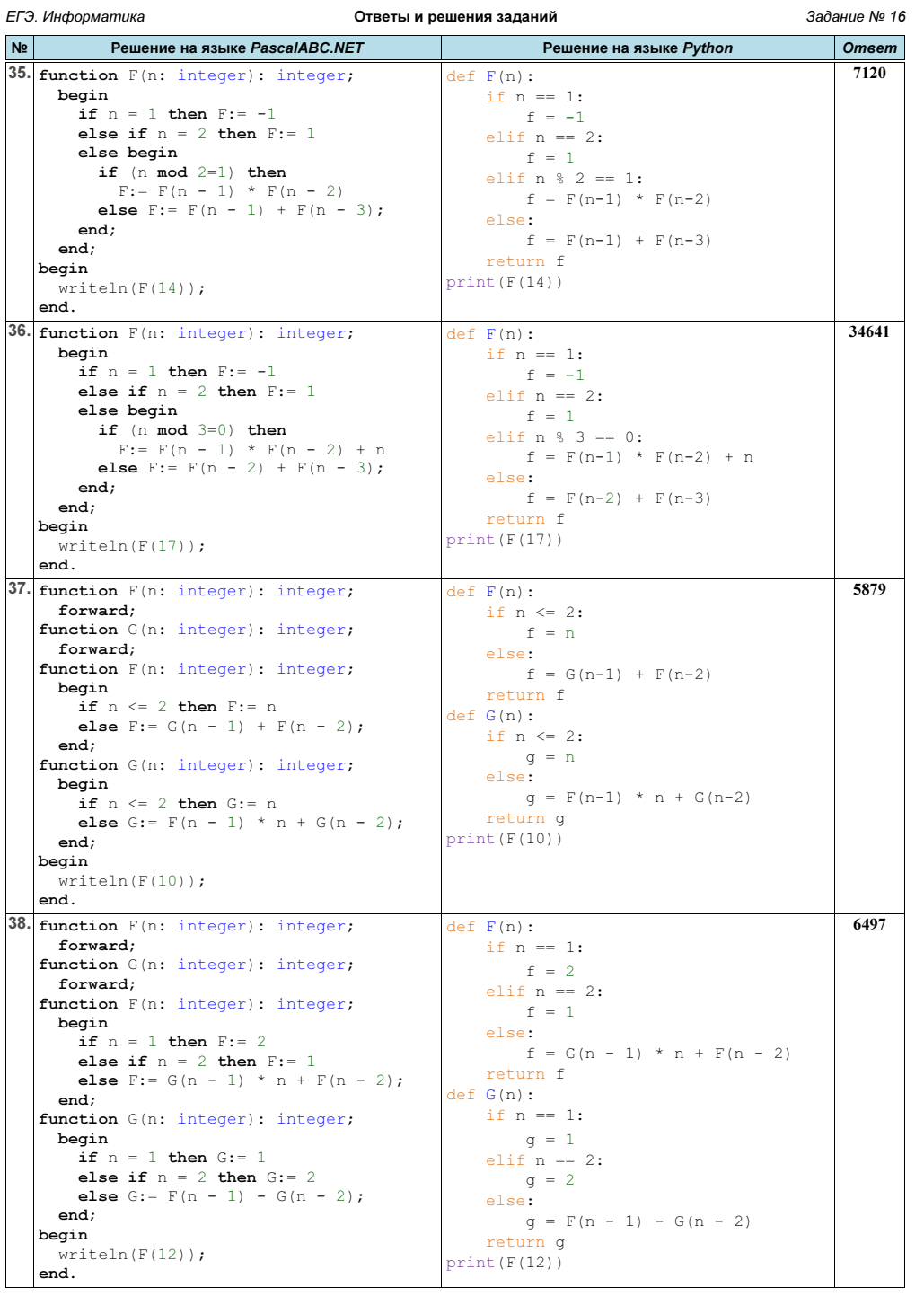

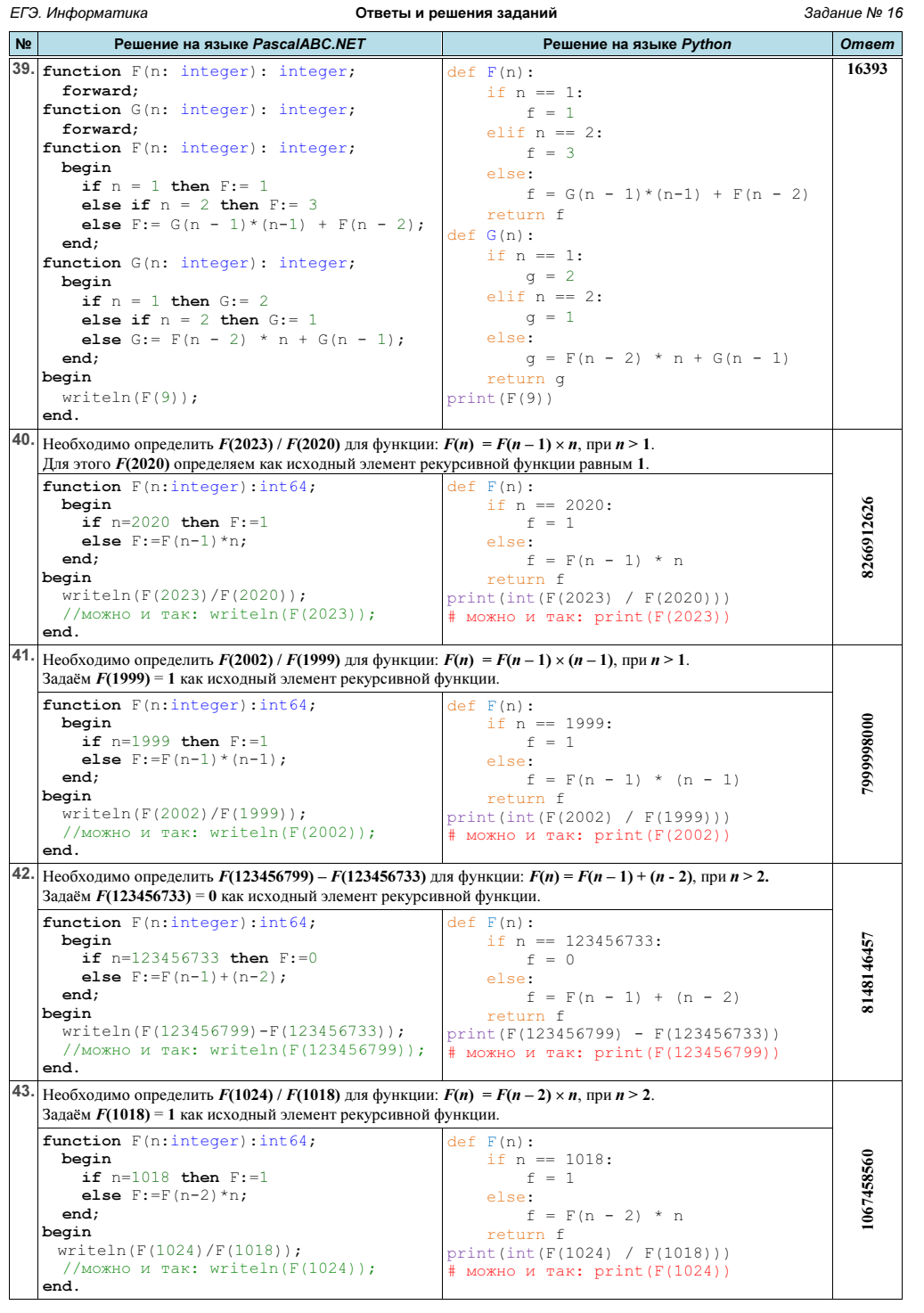

 $9\,$ 

г. Гуково 2022

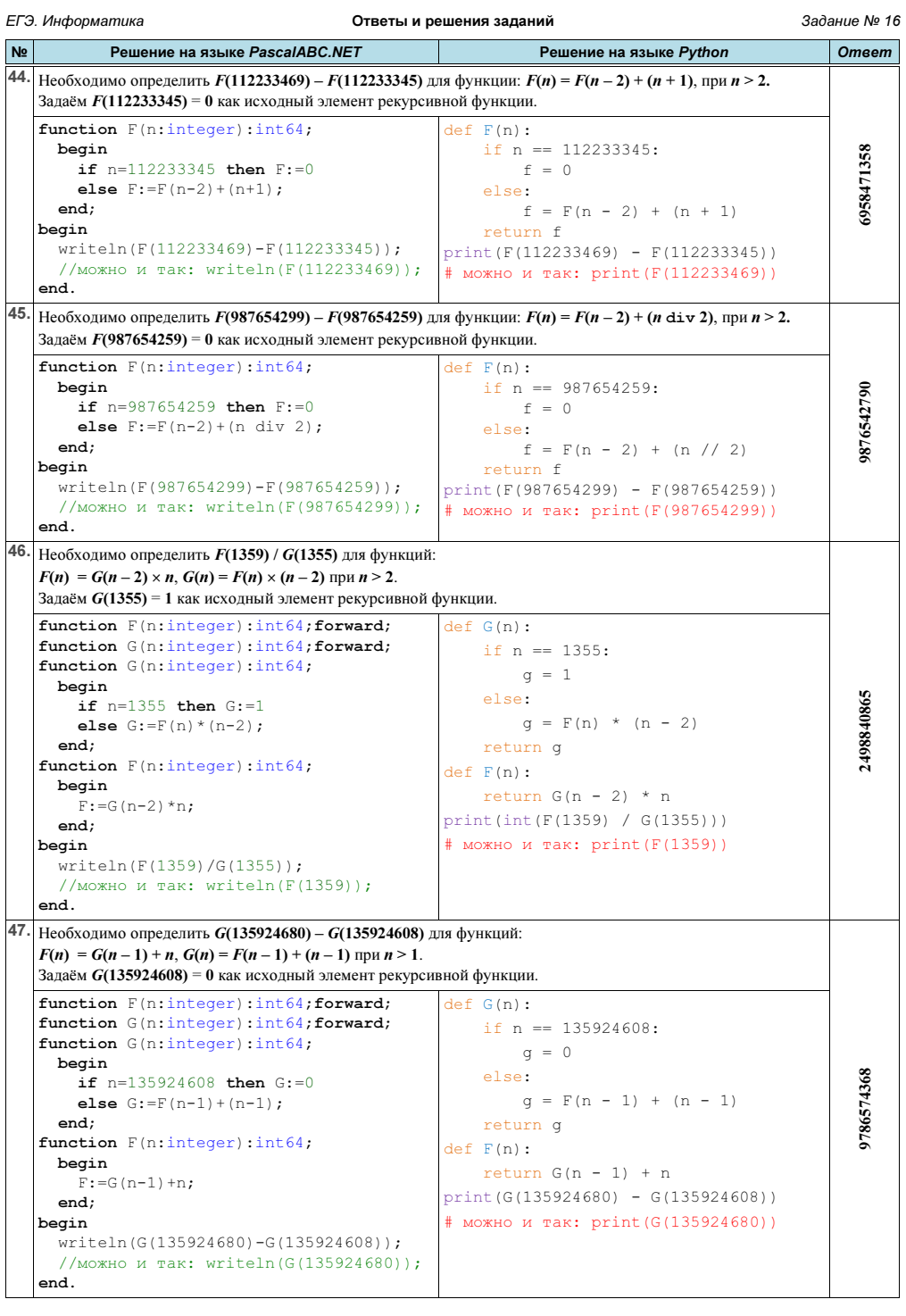

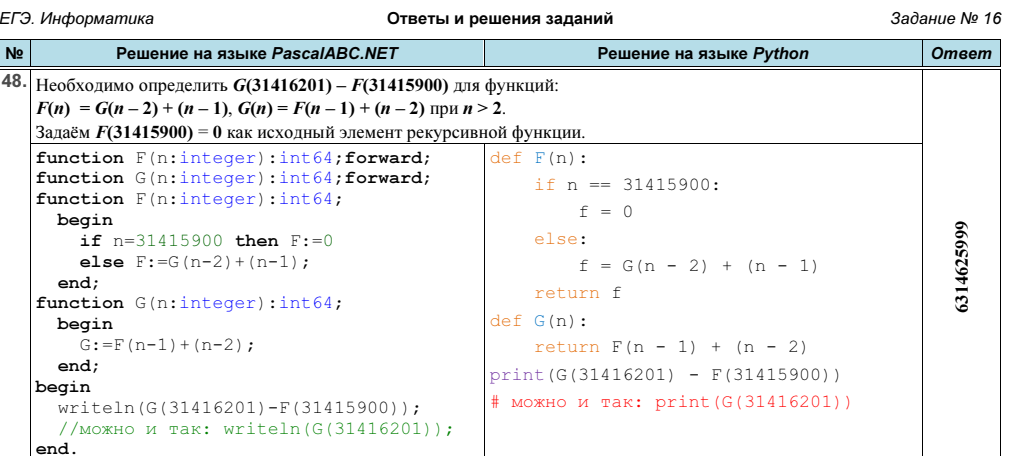